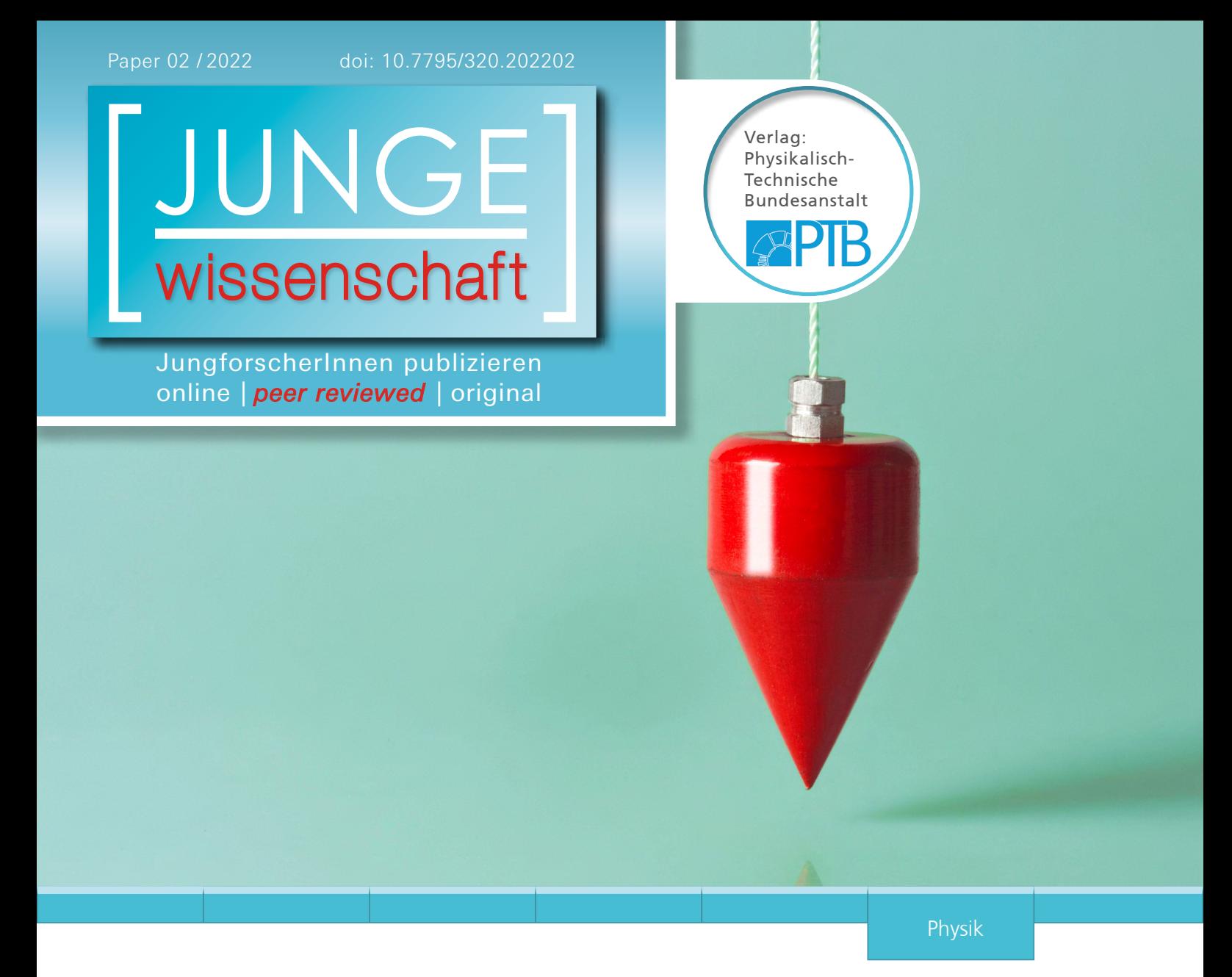

# Raffiniert **Raffiniert gekoppelte Schwingungen**

Zur Dynamik des azimutal-radialen Pendels - Mathematische Modellierung, numerische Lösung und Experiment

*Beim radial-azimutalen Pendel wird ein Pendel am Ende eines Stabes befestigt, der sich in einer Ebene senkrecht zur Schwerkraft bewegen kann. Lenkt man das Pendel aus, schwingt es radial unter Einfluss der Schwerkraft und bewegt sich periodisch in der Ebene.*

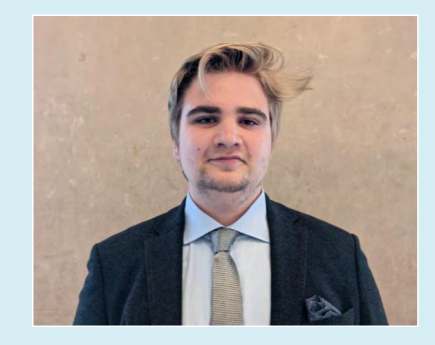

**Jonas Hamp (2001)** Franz-Marc-Gymnasium, Markt Schwaben **Eingang der Arbeit:** 26.8.2020 **Arbeit angenommen:** 6.9.2020

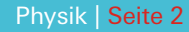

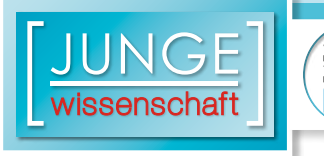

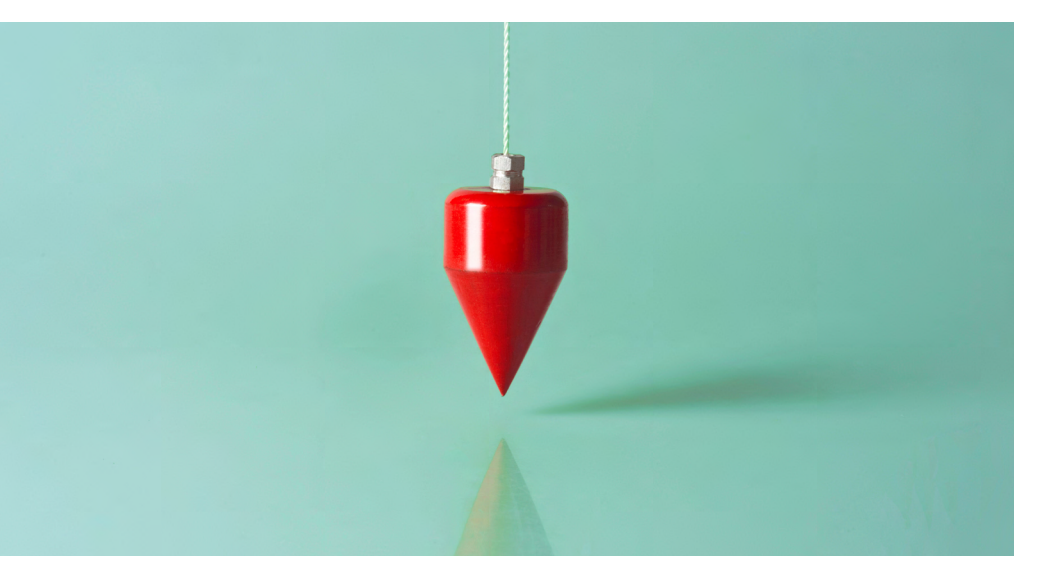

# **Raffiniert gekoppelte Schwingungen**

я<mark>рт</mark>

Zur Dynamik des azimutal-radialen Pendels - Mathematische Modellierung, numerische Lösung und Experiment

#### 1. Problemstellung und Einleitung

Bei dem azimutal-radialen Pendel handelt es sich um ein System gekoppelter Schwingungen. Ein elastischer Stab wird mittels einer Schnur so fixiert, dass nur horizontale Bewegungen in einer Ebene senkrecht zur Schwerkraft möglich sind (in [Abb. 1](https://www.junge-wissenschaft.ptb.de/fileadmin/paper/2022/02/JUWI-02-22-img-01.jpg) hellblaue Ebene). Am Ende des Stabes hängt ein sphärisches Pendel, das sich frei bewegen kann.

Im mathematischen Modell wird der elastische Stab durch einen starren, masselosen Stab, an dessen Ende sich eine fiktive Masse befindet, ersetzt. Dabei ist die fiktive Masse des Stabes sehr viel kleiner als die Masse des Pendels. Die Biegekräfte des elastischen Stabes werden am starren Stab mithilfe von

Federn abgebildet. Dies soll die Rückstellkraft des elastischen Stabes abbilden. Das sphärische Pendel entspricht der üblichen Darstellung, also einer Punktmasse, die an einem masselosen Faden konstanter Länge befestigt ist. Stellt man nun die für das System nötigen Gleichungen mithilfe des Lagrange-Formalismus auf, so können die allgemeinen Bewegungsgleichungen abgeleitet und numerisch gelöst werden.

Mithilfe eines Versuchsaufbaus werden die Pendelbewegungen experimentell gemessen. Die verwendete Apparatur entspricht genau dem in [Abb. 1](https://www.junge-wissenschaft.ptb.de/fileadmin/paper/2022/02/JUWI-02-22-img-01.jpg) dargestellten Aufbau. Nach Durchführung des Versuches werden theoretische sowie experimentelle Ergebnisse miteinander verglichen.

#### 2. Mathematische Modellierung und theoretische Lösung

#### 2.1 Zwangsbedingungen und generalisierte Koordinaten

Um das Problem mathematisch zu beschreiben, wird der Lagrange-Formalismus verwendet. Hierbei werden generalisierte Variablen und Zwangsbedingungen genutzt, um die Energiegleichungen des Systems aufzustellen und dann allgemeine Bewegungsgleichungen mithilfe der Euler-Lagrange-Gleichung abzuleiten. Diese Zwangsbedingungen werden in den Gleichungen 1 bis 3 mathematisch beschrieben.

Es wird ein rechtsdrehendes Koordinatensystem benutzt. Hierbei ist die z-Achse die Vertikale ([Abb. 2](https://www.junge-wissenschaft.ptb.de/fileadmin/paper/2022/02/JUWI-02-22-img-02.jpg)) und der Stab bewegt sich in der xy-Ebene.

Der elastische Stab hat die Länge *r* und die fiktive Punktmasse *m*. Er fängt im Ursprung des Koordinatensystems an und liegt in Ruhelage auf der x-Achse. Seine Elastizität wird mithilfe einer Federkonstante *k* (siehe [Abb. 3](https://www.junge-wissenschaft.ptb.de/fileadmin/paper/2022/02/JUWI-02-22-img-03.jpg)) beschrieben: Hier ist also eine Feder in y-Richtung gesetzt, da sich der Stab genau in

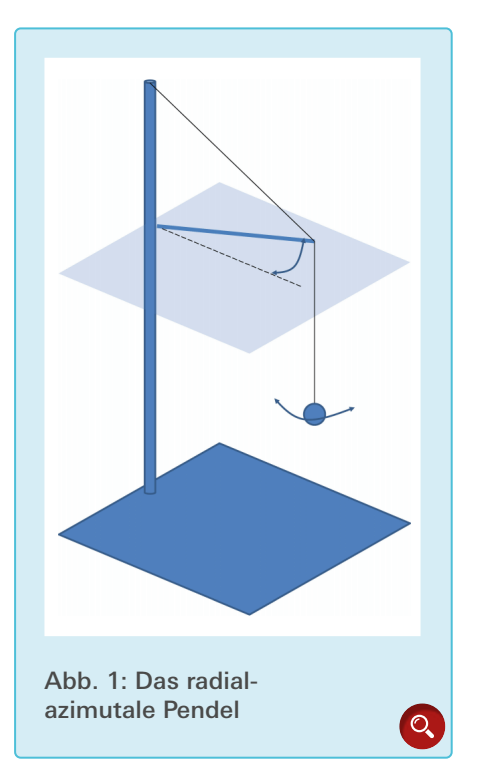

هɩ

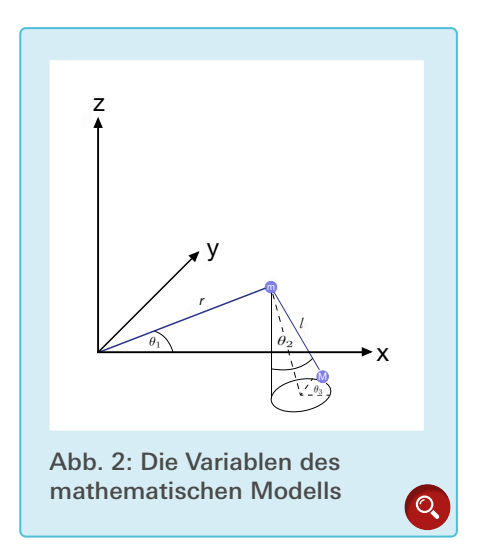

m

mM

*l*

diese eine Richtung verbiegen kann. In arese eine riemeing vereregen namn m setzt, da es eine sehr hohe Energie benötigt, den Stab in seine Längsrichtung zu verformen. Diese Energie kann vom Pendel nicht aufgebracht werden. l *l* 'هɩ

Da die Stablänge *r* konstant ist, bewegt sich der Aufhängepunkt *R* des Pendels auf einer Kreisbahn. Daraus folgt die erste Zwangsbedingung:

$$
r = \sqrt{x_R(t)^2 + y_R(t)^2} \quad \forall t \tag{1}
$$

Da der Stab fixiert ist, kann er sich nur Da der stab fixiert ist, kann er sich hur<br>in der xy-Ebene bewegen. Es gilt die Die I ،<br>ite Zw:  $\overline{a}$  $\overline{c}$ c<br>edingung  $\sigma$ <sup>-</sup> $\sigma$  zweite Zwangsbedingung:  $\mathcal{L}$  +  $\mathcal{L}$  $\sum_{i=1}^{n}$ s gilt xxx<br>die  $\mathfrak{g}$ 

$$
z_R(t) \equiv 0 \quad \forall t \tag{2}
$$

 $\sum_{\alpha}$ masselose Faden des Der masselose Faden des Pendels P hat masse des Pendels. inge *i, m* ist die Pu sin θ2(t) sin θ3(t)  $\mathbf{r}$  ,  $\mathbf{r}$  (6)  $\mathbf{r}$  $\mathbb{R}^n$ ule Rollsta<br>
1 Der masselose Faden des Pendels *P* hat  $\frac{1}{\sqrt{t}}$ die konstante Länge *l, M* ist die Punkt-

> dritte und letzte Zwangsbedingung: er konstanten Lange gilt die  $\cdot$   $\parallel$ x˙ <sup>R</sup>(t) Wegen der k  $\sim$  sin  $\sim$ Wegen der konstanten Länge gilt die Formel (3)

L = T − V, (8) Aus der Anzahl der oben genannten Aus der Anzani der oben genannten<br>Zwangsbedingungen geht hervor, dass aas system dier<br>und deren zeitlic enerai<br>he Abl und deren zeitliche Ableitungen zur Berechnung benötigt. Diese sind der Win-<br>Jiel das Stehes β, der seinen Ausgebleg kel des Stabes  $\theta_1$ , der seinen Ausschlag<br>in der xv-Ebene beschreibt.  $\theta_1$  der den  $\frac{1}{2}$ n der xy-Ebene besch<br>∖usseblag das Pandal r xy-Ebene beschreibt,  $\sigma_2$ , der den<br>chlag des Pendels von der Verti- $\frac{1}{3}$  are die Rotation des Pendels um seine Vertikale be-Husselnag des Tendels von der Vern-<br>kalen beschreibt und θ<sub>3</sub>, der die Rotatidas System drei generalisierte Variablen kel des Stabes θ<sub>1</sub>, der seinen Ausschlag<br>in der xy-Ebene beschreibt, θ<sub>2</sub>, der den Ausschlag des Pendels von der Verti-<br>Lake hackweikt von d.C. der die Batati schreibt. (siehe <u>[Abb. 2](https://www.junge-wissenschaft.ptb.de/fileadmin/paper/2022/02/JUWI-02-22-img-02.jpg)</u>)

 $\frac{1}{2}$  $\overline{\mathcal{L}}$ θ2

٦

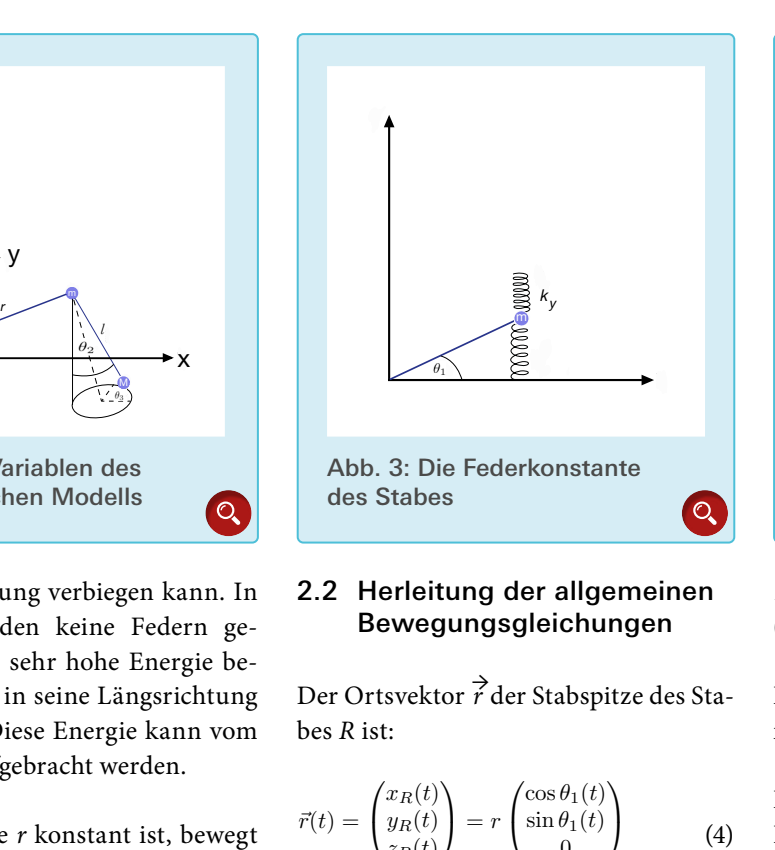

#### 2.2 Herleitung der allgemeinen Bewegungsgleichungen

 Der Ortsvektor *<sup>→</sup> r* der Stabspitze des Stabes *R* ist:  $r \rightarrow 2$  $\frac{1}{2}$   $\frac{1}{2}$   $\frac{1}{2}$   $\frac{1}{2}$   $\frac{1}{2}$   $\frac{1}{2}$   $\frac{1}{2}$   $\frac{1}{2}$   $\frac{1}{2}$   $\frac{1}{2}$  $\frac{1}{2}$   $\frac{1}{2}$ 

bewegt 
$$
\vec{r}(t) = \begin{pmatrix} x_R(t) \\ y_R(t) \\ z_R(t) \end{pmatrix} = r \begin{pmatrix} \cos \theta_1(t) \\ \sin \theta_1(t) \\ 0 \end{pmatrix}
$$
 Die zeitlicl  
Pendels (4) Formel (7)

als: Und dessen zeitliche Ableit  $=$   $\frac{1}{2}$ ر<br>dessen  $\frac{1}{2}$ zenner e Ableiti roid Und dessen zeitliche Ableitung <sup>→</sup> wird Die Lagrangefunktion  $\frac{1}{5}$   $\frac{1}{5}$  zu:

$$
\dot{\vec{r}}(t) = \begin{pmatrix} \dot{x}_R(t) \\ \dot{y}_R(t) \\ \dot{z}_R(t) \end{pmatrix} = r\dot{\theta}_1 \begin{pmatrix} -\sin\theta_1 \\ \cos\theta_1 \\ 0 \end{pmatrix} \qquad (5) \qquad \mathcal{L} = T - V,
$$

die Die Position Die Position des Pi<br>die – sphärischen <sup>θ</sup><sup>2</sup> cos <sup>θ</sup><sup>2</sup> cos <sup>θ</sup><sup>3</sup> <sup>−</sup> ˙ θ<sup>3</sup> sin θ<sup>2</sup> sin θ<sup>3</sup> les Pendels *P* wird durch end 1 what due Die Position des Pendels *P* wird durch die sphärischen Polarkoordinaten

e<br>θ2 cos θ2 cos θ2 cos θ3 cos θ3 cos θ3 cos

2

⃗l(t) = Τ  $x \mapsto \frac{1}{2} \int_{0}^{1} \frac{1}{\sqrt{2}} \, \mathrm{d}x$ y<sup>P</sup> (t)

˙ <sup>2</sup> <sup>+</sup> <sup>m</sup>

˙ ⃗r(t) =

L ˙

<u>L = T − V, (8) = T − V, (8) = T − V, (8) = T − V, (8) = T − V, (8) = T − V, (8) = T − V, (8) = T − V, (8) = T −</u>

L, x˙ <sup>R</sup>(t) y˙R(t) L,  $=$   $\frac{1}{2}$ θ1 L, − sin di cos θ<sup>1</sup>

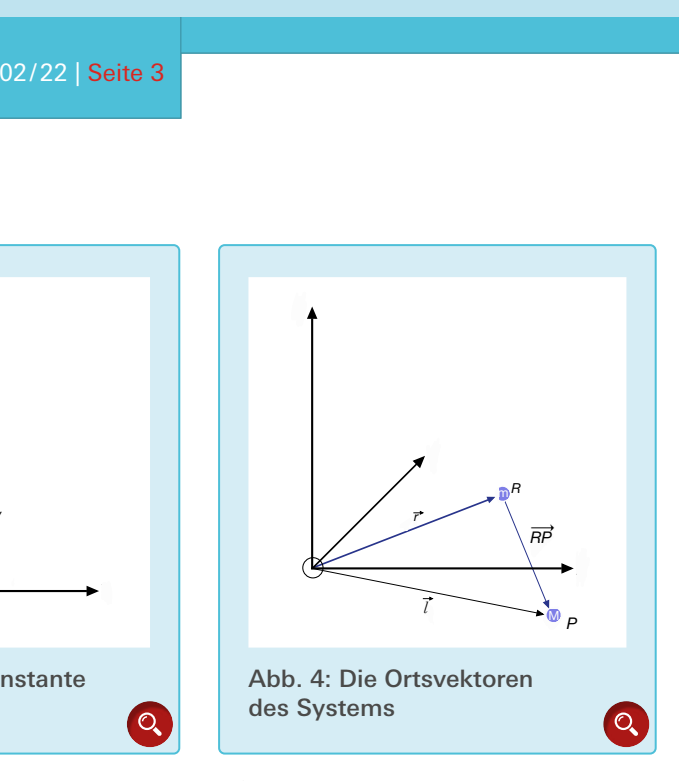

*r* allgemeinen  $\overrightarrow{RP}$  beschrieben und mit  $\overrightarrow{r}$  gekoppelt (siehe  $\underline{\text{Abb. 4}}$  $\underline{\text{Abb. 4}}$  $\underline{\text{Abb. 4}}$ ).  $\mathcal{L}$  $\cdot$  $\frac{1}{2}$  $\frac{h(1)}{h(1)}$  $\frac{1}{\sqrt{2}}$ Ĩ

Der Ortsvektor des Pendels  $\overrightarrow{l(t)}$  ist definiert als: Formel (6) niert als: Fo Let Ortsvektør des f  $_{\rm{rmel}}$  (6 iert als: Formel (  $\int$ 

Die zeitliche Ableitung  $\overrightarrow{l(t)}$  von  $\overrightarrow{l(t)}$  ist: Die zeitliche Ableitung  $\overrightarrow{l(t)}$ 

Die Lagrangefunktion  $\mathcal L$  ist definiert

$$
\mathcal{L} = T - V,\tag{8}
$$

 $\begin{pmatrix} 1 & 2 & 0 \\ 0 & 7 & 0 \end{pmatrix}$  (5)<br>dabei ist *T* die gesamte kinetische Enerurcn gie des s<br>aten Energie. rch gie des Systems und *V* die potentielle<br><sup>May</sup> Energie <sup>r</sup> <sup>=</sup> xR(t)<sup>2</sup> <sup>+</sup> <sup>y</sup>R(t)<sup>2</sup> <sup>∀</sup><sup>t</sup> (1)

<u>R + MgzP (11)</u>

(5)

 $+\frac{1}{2}$ 

$$
l = \sqrt{(x_P(t) - x_R(t))^2 + (y_P(t) - y_R(t))^2 + z_P(t)^2} \quad \forall t
$$

θ<sup>3</sup> sin θ<sup>2</sup> sin θ<sup>3</sup>

 $\sim$   $\sim$ 

L

l = (xP (t)2 − xR(t)2 − xR(t)2 → yR(t)2 → zP (t)2 → yR(t)2 → zP (t)2 → zP (3) + zP (3) + zP (3) + zP (3) + zP

Τ

kyy<sup>2</sup>

zR(t) ≡ 0 *×t (2) ≈t (2) ≈t (2) ≈t (2) ≈t (2) ≥t (2)* 

L,

L = T + V, (8) + V, (8) + V, (8) + V, (8) + V, (8) + V, (8) + V, (8) + V, (8) + V, (8) + V, (8) + V, (8) + V, (

sin extensive costs of the costs of the costs of the costs of the costs of the costs of the costs of the costs<br>The costs of the costs of the costs of the costs of the costs of the costs of the costs of the costs of the co sin die sin die sin die sin die sin die sin die sin die sin die sin die sin die sin die sin die sin die sin di

Formel (3)

 $\frac{1}{\sqrt{2}}$  ,  $\frac{1}{\sqrt{2}}$  ,  $\frac{1}{\sqrt{2}}$  ,  $\frac{1}{\sqrt{2}}$  ,  $\frac{1}{\sqrt{2}}$ 

$$
\vec{l}(t) = \begin{pmatrix} x_P(t) \\ y_P(t) \\ z_P(t) \end{pmatrix} = \vec{RP}(t) + \vec{r}(t) = l \begin{pmatrix} \sin \theta_2(t) \cos \theta_3(t) \\ \sin \theta_2(t) \sin \theta_3(t) \\ -\cos \theta_2(t) \end{pmatrix} + \vec{r}(t)
$$

Formel (6) <sup>1</sup> sin <sup>θ</sup><sup>1</sup> <sup>−</sup> ¨θ<sup>1</sup> cos <sup>θ</sup><sup>1</sup>

$$
\vec{l}(t) = \begin{pmatrix} \dot{x}_P(t) \\ \dot{y}_P(t) \\ \dot{z}_P(t) \end{pmatrix} = R\vec{P}(t) + \dot{\vec{r}}(t) = l \begin{pmatrix} \dot{\theta}_2 \cos \theta_2 \cos \theta_3 - \dot{\theta}_3 \sin \theta_2 \sin \theta_3 \\ \dot{\theta}_2 \cos \theta_2 \sin \theta_3 + \dot{\theta}_3 \sin \theta_2 \cos \theta_3 \\ \dot{\theta}_2 \sin \theta_2 \end{pmatrix} + \dot{\vec{r}}
$$

 $\frac{1}{\sqrt{2}}$  (t)  $\frac{1}{\sqrt{2}}$  (t)  $\frac{1}{\sqrt{2}}$  (t)  $\frac{1}{\sqrt{2}}$ 

dt<br>Dt ∂L ∂q˙<sup>i</sup>

 $\frac{1}{2}$ 

L. <sup>−</sup> <sup>y</sup>¨<sup>R</sup>

−<br>− ∂L<br>− ∂L ∂q<sup>i</sup>

Formel (7)

¨θ<sup>2</sup> = sin θ<sup>2</sup>

L. − g  $\overline{a}$  (13)

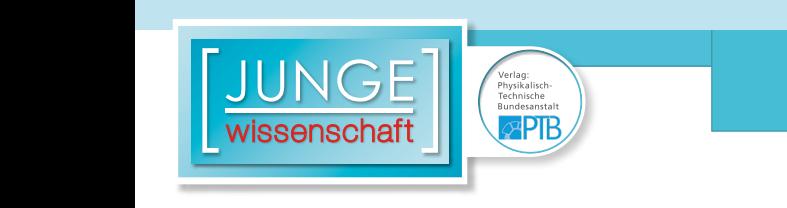

 $\overline{a}$ 

Nach Euler-Lagrange [\[1\]](#page-7-0) gilt folgende Beziehung zwischen den generalisierzvending zwiss  $\frac{1}{\sqrt{2}}$ اء<br>Fuler-Lagrange [1] gilt folge  $\frac{1}{2}$  iller-Lagrange  $\frac{1}{2}$  gift folge the Euler-Lagrange [1] gilt folgende  $\frac{1}{2}$ Beziehung zwischen den generalisier- gie (Gl  $\begin{array}{ccc} \text{13.2} & \text{13.3} \\ \text{13.2} & \text{13.3} \end{array}$ 

cos θ1(t)

$$
\frac{d}{dt}\left(\frac{\partial \mathcal{L}}{\partial \dot{q}_i}\right) - \frac{\partial \mathcal{L}}{\partial q_i} = 0
$$
\n(9) u

Wobei  $q_i$  die i-te ge Wobei  $q_i$  die i-te generalisierte Koordi-<br>nate darstellt. Hier sind sie  $\theta_1$ ,  $\theta_2$ wover  $q_i$  are 1-te generalistent Room-<br>nate darstellt. Hier sind sie  $\theta_1$ ,  $\theta_2$ ,  $\theta_3$ . ∣ie i-te generalisierte Koordi- $\epsilon$  i-te generalisierte Koordie i-te generalisierte Koordid sie  $\theta_1$ ,  $\theta_2$ ,  $\theta_3$ .  $\frac{3!}{2!}$   $\frac{3!}{2!}$ 

− g zu: <sup>l</sup> <sup>+</sup> ˙ θ2 <sup>−</sup> <sup>y</sup>¨<sup>R</sup> Die Energiegleichungen ergeben sich L = T − V, (8)  $\overline{a}$ l cos extensive when  $\mathbf{w}$ dt ∂<br>Dt ∂ giegleichungen ergeben sich Das zei <sup>−</sup> <sup>∂</sup><sup>L</sup>

$$
T = T_P + T_R = \frac{M}{2}\dot{\vec{l}}^2 + \frac{m}{2}\dot{\vec{r}}^2 \tag{10}
$$

$$
V = V_R + V_P = \frac{1}{2} k_y y_R^2 + Mgz_P
$$
 (11)

 $\mathbf{I}$ Die GR<br>In Gleichung 10 werden die kinetischen trachtet und in Gleichung 11 die poten-Energien des Pendels und des Stabes be-1 1 Energie auf der Feder (*k*<sup>y</sup> ) beschreibt tielle Energie des Pendels und des Stabes, wobei der erste Term die potentielle und der zweite Term die Höhenenergie<br>des Pendels beschreibt. des Pendels beschreibt.

ende Durch Einsetzen der kinetischen Ener- Term (9) und nach Ausführung der entsprechenordi-<br>  $\int_3$ . chung 12) und  $\theta_3$  (Gleichung 14). te Koordi-Bewegungsgleichungen für  $\theta_1$ ,  $\theta_2$  (Gleigie (Gleichung 10) und der potentielgie (Gleichung 10) und der potentiel-<br>len Energie (Gleichung 11) in die Eu-<br>Aufhä ler-Lagrange Gleichung (Gleichung 9) den Differentiationen ergeben sich die

 $\dot{r}^2$  (10) text der Pendelbewegung (siehe Variabwird im Folgenden nicht mehr explizit eichungen ergeben sich – Das zeitliche Verhalten des Winkels  $\theta_{_1}$ wird im Folgenden mein mein eilpricht<br>analysiert, sondern nur noch im Kon-<br>text der Pendelbewegung (siehe Variable  $\ddot{y}_R$  in Gleichung 13).  $\theta_3 = \frac{1}{\text{si}}$ as zeithche<br>Colored B t der Pend∈<br>⊤ sin el si

θ<sub>2</sub> sin θ2 sin θ2 sin θ3 sin θ2 sin θ2 sin θ2 sin θ2 sin θ2 sin θ2 sin θ2 sin θ2 sin θ2 sin θ2 sin θ2 sin θ2 sin<br>Θ2 sin θ2 sin θ2 sin θ2 sin θ2 sin θ2 sin θ2 sin θ2 sin θ2 sin θ2 sin θ2 sin θ2 sin θ2 sin θ2 sin θ2 sin θ2

Die Gleichung für $\theta_{_2}$ ist: Formel (12)

Dabei ist  $\ddot{y}_R$ : (siehe auch Gl.4) Die G.

$$
\ddot{y}_R = -r \left( \dot{\theta}_1^2 \sin \theta_1 - \ddot{\theta}_1 \cos \theta_1 \right) \tag{13}
$$

Gleichung 12 den Einfluss der Gravieibt Dabei beschreibt der erste Term der der zweite Term den Einfluss der Zentrifugalkraft und der dritte  $\frac{d}{dx}$ 

$$
\ddot{\theta}_2=\sin\theta_2\bigg(-\frac{g}{l}+\dot{\theta}_3^2\cos\theta_2\bigg)-\frac{\ddot{y}_R}{l}\cos\theta_2\sin\theta_3
$$

<sup>V</sup> <sup>=</sup> <sup>V</sup><sup>R</sup> <sup>+</sup> <sup>V</sup><sup>P</sup> <sup>=</sup> <sup>1</sup>

 $\overline{\phantom{a}}$ dt ˙ θ<sup>3</sup> sin<sup>2</sup> θ<sup>2</sup>

 $\overline{\phantom{a}}$ 

<u></u> sin θ<sup>2</sup> ÷, <sup>−</sup> <sup>2</sup> ˙ Ξ

Formel (12)

$$
R_y(\gamma) = \begin{pmatrix} \cos \gamma & 0 & \sin \gamma \\ 0 & 1 & 0 \\ -\sin \gamma & 0 & \cos \gamma \end{pmatrix} = \begin{pmatrix} 0 & 0 & 1 \\ 0 & 1 & 0 \\ -1 & 0 & 0 \end{pmatrix}
$$

e<br>Daniel – y Ro

es = y respectivement = y<br>Romano = y respectivement = y respectivement = y<br>Romano = y respectivement = y respectivement = y respectivement = y respectivement = y respectivement = y resp

L

<sup>−</sup> <sup>2</sup> ˙  $\overline{\phantom{a}}$ 

Formel (16)

$$
\vec{l'} = R_y(\gamma)\overrightarrow{RP'} + \vec{r} = l \begin{pmatrix} \cos \theta'_2 \\ \sin \theta'_2 \sin \theta'_3 \\ -\sin \theta'_2 \cos \theta'_3 \end{pmatrix} + \vec{r}
$$

÷

sin θ′ <sup>2</sup> sin θ′

L. sin θ′ <sup>2</sup> cos θ′ 3

L sin θ′ <sup>2</sup> sin θ′ 2

2

L.

÷

<u>(17)</u> – Karl Barnett, skrivatsk politik († 17)

(17) - Paul Barnett, amerikansk politiker<br>17) - Paul Barnett, amerikansk politiker<br>17) - Paul Barnett, amerikansk politiker

<sup>l</sup> cos <sup>θ</sup><sup>3</sup>

<sup>l</sup> cos <sup>θ</sup><sup>3</sup>

÷,

Formel (18)

$$
\theta_n(t_i) = \theta_n(0) + \sum_{k=1}^i \left( \int_{t_{k-1}}^{t_k} \left( \int_{t_{k-1}}^{t_k} \ddot{\theta}_n(t, \ddot{\theta}_{\neq n}, \dot{\theta}_{\neq n}, \theta_{\neq n}) dt \right) dt \right)
$$

tka ka

tan di bawah di bawah di bawah di bawah di bawah di bawah di bawah di bawah di bawah di bawah di bawah di bawa<br>Bawah di bawah di bawah di bawah di bawah di bawah di bawah di bawah di bawah di bawah di bawah di bawah di ba

tan θ<sup>2</sup> sin θ<sup>3</sup>

÷

tka ka

<sup>3</sup> = arctan

3 = arctan<br>3 = arctan

θ′

θ′

# »  $\overline{\phantom{a}}$ 

 $\overline{\phantom{a}}$ 

Formel (20)

h die schen Pendels. Ist darüber hinaus die chung auf die eines ebenen, physikali-Term den Einfluss der rücktreibenden Kraft des Stabes auf das Pendel. Ist der Aufhängepunkt in Ruhe, also  $\ddot{y}_p = 0$ und  $\dot{y}_R = 0$ , so reduziert sich diese Differentialgleichung auf die eines sphäri-Zentrifugalkraft gleich null  $(\dot{\theta}_3 = 0)$ , so reduziert sich die Differentialgleischen Pendels.

Die Gleichung für  $\theta_3$  ist:

$$
\ddot{\theta}_3 = \frac{1}{\sin \theta_2} \bigg( -2\dot{\theta}_2 \dot{\theta}_3 \cos \theta_2 - \frac{\ddot{y}_R}{l} \cos \theta_3 \bigg)
$$
\n(14)

werden als: ς<br>Γ eichung 14 kan  $\overline{a}$  $\alpha$  is.  $\overline{a}$ oeschrieb Die Gleichung 14 kann umgeschrieben

$$
l^2 \frac{d}{dt} \left( \dot{\theta}_3 \sin^2 \theta_2 \right) = -l \ddot{y}_R \sin \theta_2 \cos \theta_3 \tag{15}
$$

⃗l′ = Ry(γ) Hier beschreibt die linke Seite der Glei- $\sim$   $\sim$   $\sim$ mpulses und die rechte moment. Wegen der periodise die Gleichung eine klassische Schwin-<br>βeine gungsgleichung dar Ist die rechte Seite gleich null, also  $\ddot{y}_R = 0$ , so bleibt der die Gleichung eine Klassische Schwin-<br>gungsgleichung dar. Ist die rechte Seien verstehende der anderen der Erne (17) Drehimpulses und die rechte Seite das ni. wegen: durch die Stabbewegung erzeugte Drehderung des Drehmoments (cos  $\theta_3$ ) stellt moment. Wegen der periodischen Än-Drehimpuls erhalten und die Gleichung echen Pendels. Azimutale Schwingun-<br>Eile gen finden dann nicht statt. Die Grö- $\int$ <sub>R</sub>, die Schwingung des Stabes, ist schen Pendels. Azimutale Schwingunbeschreibt die Dynamik eines sphärialso Ursache für die azimutale Schwingung und das koppelnde Element zwischen radialer und azimutaler Schwingung.

> Die Gleichungen 12 bis 14 stellen ein nichtlineares System gekoppelter Differentialgleichungen dar. Solche Systeme sind im Allgemeinen nicht analytisch lösbar, sondern können nur mit numerischen Verfahren bearbeitet werden.

dt

(19b)

 $\overline{\phantom{a}}$ 

(14)

(14)

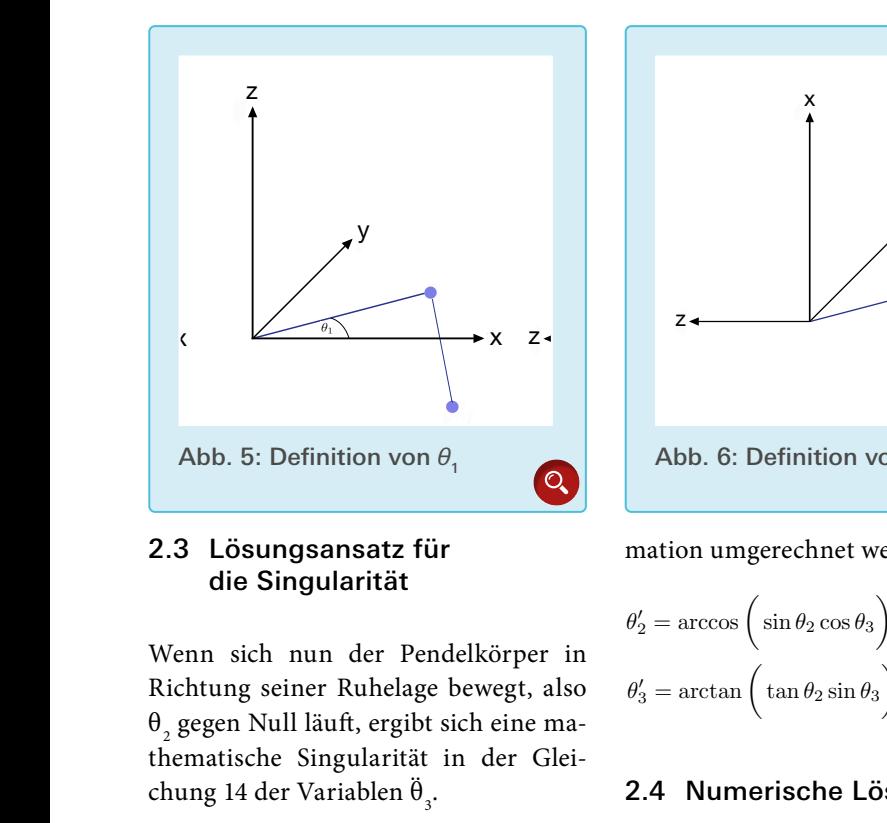

#### 2.3 Lösungsansatz für Z die Singularität

thematische Singularität in der Glei-<br>chung 14 der Variablen Ä Wenn sich nun der Pendelkörper in M Richtung seiner Ruhelage bewegt, also  $\theta_2$  gegen Null läuft, ergibt sich eine machung 14 der Variablen  $\ddot{\theta}_3$ .  $\epsilon$ <sub>rgibt sich±</sub> *lr* 'هɩ r l *l lr*

Um trotz der Singularität eine numerische Lösung zu finden, wird ein neuer Variablensatz mit folgenden Winkeln definiert:  $\bm{\theta}_1^{}$  (siehe auch <u>[Abb. 2](https://www.junge-wissenschaft.ptb.de/fileadmin/paper/2022/02/JUWI-02-22-img-02.jpg)</u> und  $\underline{\text{Abb. 5}}$  $\underline{\text{Abb. 5}}$  $\underline{\text{Abb. 5}}$ ,  $\theta_2'$  und  $\theta_3'$ .

Die neue Variable  $\theta_2^{\,\prime}$  ist der Winkel zwischen dem Pendel und der x-Achse (sie-he <u>[Abb. 6](https://www.junge-wissenschaft.ptb.de/fileadmin/paper/2022/02/JUWI-02-22-img-06.jpg)</u>), und  $\theta'_{3}$  beschreibt die Rotation der Pendelebene in der yz-Ebene (siehe [Abb. 7](https://www.junge-wissenschaft.ptb.de/fileadmin/paper/2022/02/JUWI-02-22-img-07.jpg)).

Der neue Variablensatz lässt sich aus dem alten Variablensatz mithilfe der Matrix  $R_y(Y)$  und dem Winkel  $γ = \frac{π}{2}$ herleiten (dies entspricht einer Drehung von  $\frac{\pi}{2}$  um die y-Achse). ¨θ<sup>3</sup> <sup>=</sup> <sup>1</sup>

Formel (16)

Der Vektor der Kugelkoordinaten des  $\frac{P}{P}$  wird wegen der Transformation zu ⟶*RP*′: − sin γ 0 cos γ

$$
\overrightarrow{RP'} = l \begin{pmatrix} \sin \theta_2' \cos \theta_3' \\ \sin \theta_2' \sin \theta_3' \\ + \cos \theta_2' \end{pmatrix}
$$
 (17)

 $\mathcal{L}$ ر<br>Und die neuen Pendelkoordinaten *l'* Und die neuen Pendelkoordinaten *l'*<br>| werden dann zu: Formel (18)

> zuen die startwerte mussen einspre-Auch die Startwerte müssen entspre-

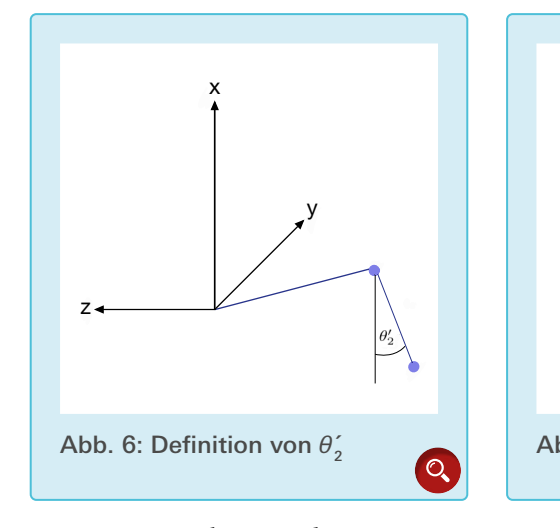

−<br>mation umgerechnet werden:

$$
\theta_2' = \arccos\left(\sin\theta_2\cos\theta_3\right) \tag{19a}
$$

$$
\theta_3' = \arctan\left(\tan\theta_2 \sin\theta_3\right)
$$
\n(19b)

#### 2.4 Numerische Lösung 2.4 Numerische Lösung

Nun, da die Singularität die numerische Berechnung des Systems nicht mehr stört, können mithilfe von [MA](https://www.junge-wissenschaft.ptb.de/fileadmin/paper/2019/06/JUWI-06-19-img-01.jpg)THE-MATICA 12 STUDENT EDITION die Gleichungen numerisch gelöst werden. Die numerische Lösung wird formal durch Formel (20) beschrieben. Dabei ist *t i* der Zeitpunkt der i-ten Iteration und θ*<sup>n</sup>* (0) der Startwinkel der Variable θ*<sup>n</sup>* .

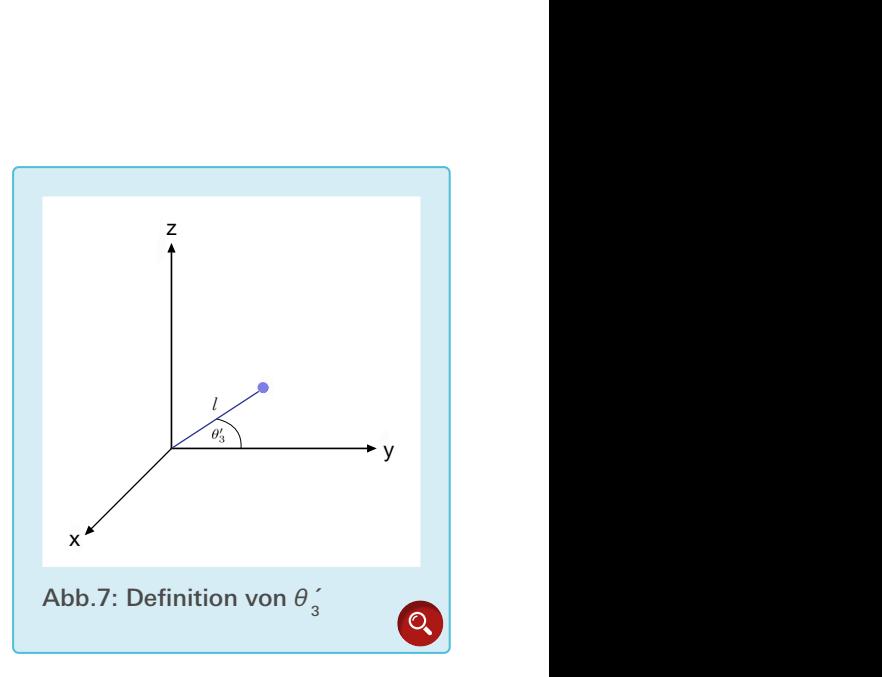

Y

 $\frac{1}{\sqrt{2}}$ 

Y

ordinaten  $x_p$ ,  $y_p$ ,  $z_p$ ,  $x_R$  und  $y_R$  zu komtischen Stab und die Gleichung 6 für Um von den numerisch berechneten Winkeln  $\theta_1$ ,  $\theta_2$  und  $\theta_3$  also auf die Komen, wird die Gleichung 4 für den elasdas sphärische Pendel benutzt.

(20) (20) Die Lösung kann als Funktion der Positionen in Abhängigkeit der Zeit geplottet werden. Die [Abb. 8](https://www.junge-wissenschaft.ptb.de/fileadmin/paper/2022/02/JUWI-02-22-img-08.jpg) zeigt als Funktion der Zeit die mithilfe der Winkel  $\theta$ . bis  $\theta_3$  berechneten Positionen des Pendels und seines Aufhängepunktes. Hierbei wurden für die Kalkulation die gleichen Parameter- und Startwerte (siehe Beschriftung unterhalb [Abb. 8](https://www.junge-wissenschaft.ptb.de/fileadmin/paper/2022/02/JUWI-02-22-img-08.jpg)) wie im Experiment verwendet.

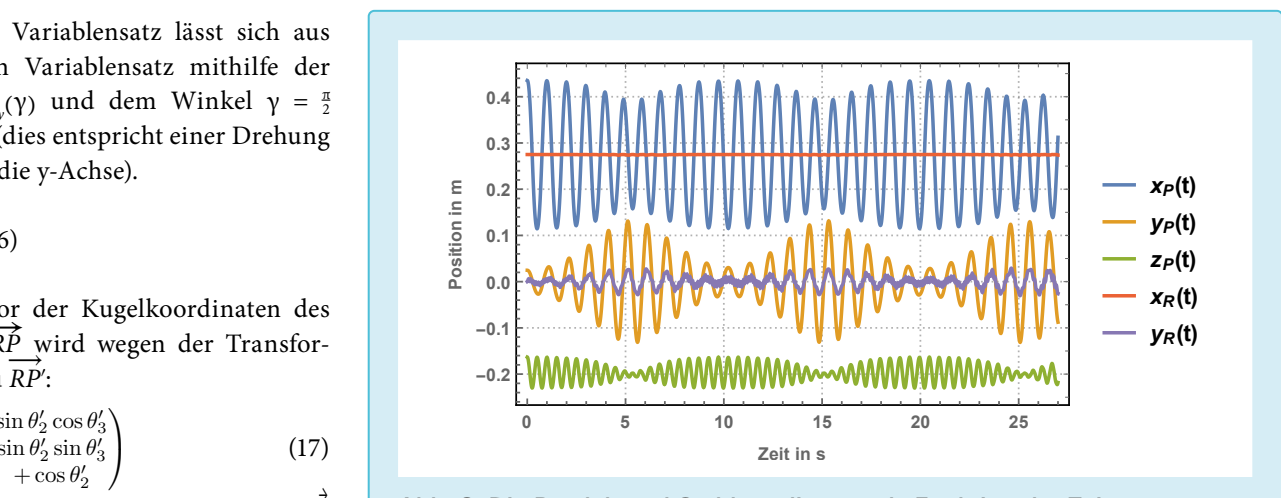

Abb. 8: Die Pendel- und Stabkoordinaten als Funktion der Zeit. Die Konstanten sind: *l* = 0,23 *m, r* = 0,275 m, *M* = 0,04 kg*, m* = 0,004 kg,  $k_y = 8.3 \frac{M}{N}$ ,  $g = 9.8 \frac{m}{s^2}$ ,  $T = 27 \text{ s}$ Und die Startwerte sind: θ<sub>1</sub> = 0, θ<sub>1</sub> = 0, θ<sub>2</sub> = 0,8 *RAD, θ<sub>2</sub>* = 0,  $θ_3 = 0,15$  *RAD,*  $θ_3 = 0$ 

(19a)

 $\overline{D}$ 

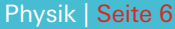

яPIP

Die Federkonstante wurde mithilfe eines Lineals und eines Newtonmeters experimentell bestimmt.

In der Modellrechnung wurden auch unterschiedliche Werte für die Masse des Stabes verwendet. Dabei zeigte sich, sofern die fiktive Masse des Stabes *m* deutlich kleiner ist als die des Pendels *M*, dass die Unterschiede bei den theoretischen Daten, also die Bewegung des Stabes mit dem gekoppelten Pendel in Koordinatenform, sehr gering waren.

In [Abb. 8](https://www.junge-wissenschaft.ptb.de/fileadmin/paper/2022/02/JUWI-02-22-img-08.jpg) kann man bereits gut erkennen, wie die Bewegung des Systems in etwa aussieht: Wie erwartet ändert sich  $x_{\rm R}$  nur sehr geringfügig, Ausschläge sind dann zu beobachten, wenn der Abstand des Pendelkörpers in y-Richtung groß wird.

Bei  $x_p$ , dem Graphen in blau, erkennt man, dass seine Amplitude abnimmt, während *yP* zunimmt. Dies ist der Übergang von der anfänglichen radialen Schwingung in die radial-azimutale Schwingung. Der Graph ist um die Stablänge verschoben.

 $y_p$ , das den azimutalen Schwingungsanteil beschreibt, erreicht dann maximale Werte, wenn  $x_{_P}$  minimale Werte erreicht.  $y_p$  ist in Phase mit  $y_p$ , da beide Schwingungen durch die Kopplung

stark voneinander abhängig sind.  $z_p$ nimmt ab, wenn  $y_p^{\,}$  zunimmt.

#### 2.5 Die Energien des Systems

Auch können die Energien des Systems nun untersucht werden: [Abb. 9](https://www.junge-wissenschaft.ptb.de/fileadmin/paper/2022/02/JUWI-02-22-img-09.jpg) zeigt, dass die Gesamtenergie konstant bleibt. Man kann also auf fehlerfreie Berechnung in diesem Bereich schließen. Die kinetische Energie und das Potential verlaufen in entgegengesetzter Phase.

#### 2.6 Die Trajektorien

Plottet man die Trajektorie des Pendels, also die fiktive Spur, die das Pendel hinterlässt, so kann man die azimutale Schwingung des Pendels erkennen (siehe [Abb. 10](https://www.junge-wissenschaft.ptb.de/fileadmin/paper/2022/02/JUWI-02-22-img-10.jpg)). Dabei bewegt sich die Schwingungsebene des Pendels erst gegen den Uhrzeigersinn und dann im Uhrzeigersinn zurück (siehe [Video 1](https://www.junge-wissenschaft.ptb.de/fileadmin/paper/2022/02/JUWI-02-22-vid-01.mp4)). Die anfängliche Bewegungsart (mit oder gegen den Uhrzeigersinn) hängt dabei von der Startgeschwindigkeit  $\dot{\theta}_3$ ab. Ist  $\dot{\theta}_3 > 0$  so bewegt sich das Pendel anfangs gegen den Uhrzeigersinn, ist $\dot{\theta}_3 < 0$ , so bewegt es sich anfangs im Uhrzeigersinn.

Der Startpunkt des Pendels befindet sich dabei in der oberen, rechten Ecke der rec[h](https://www.junge-wissenschaft.ptb.de/fileadmin/paper/2019/06/JUWI-06-19-tab-01.jpg)ten Einbuchtung der ebenen Trajektorie (siehe rote Markierung in

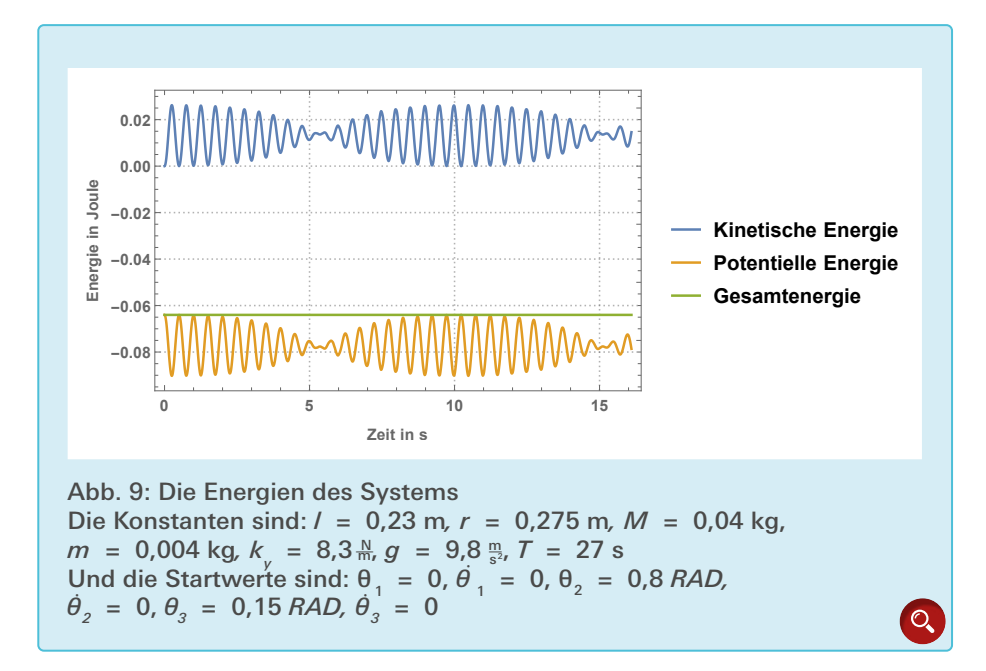

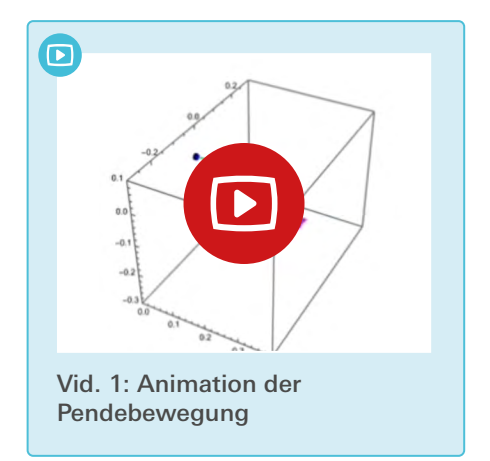

[Abb. 10](https://www.junge-wissenschaft.ptb.de/fileadmin/paper/2022/02/JUWI-02-22-img-10.jpg)). Das Pendel bewegt sich dann bis zur unteren Ecke der linken Einbuchtung und kehrt dann in Richtung des Ausgangspunktes zurück. Auch kann die Trajektorie aus Sicht der yz-Ebene betrachtet werden (siehe [Abb. 12](https://www.junge-wissenschaft.ptb.de/fileadmin/paper/2022/02/JUWI-02-22-img-12.jpg)). Für die Abbildungen 10 bis 13 gelten die gleichen Konstanten und Startbedingungen wie in [Abb. 9](https://www.junge-wissenschaft.ptb.de/fileadmin/paper/2022/02/JUWI-02-22-img-09.jpg).

#### 3. Das Experiment

Wie in [Abb.](https://www.junge-wissenschaft.ptb.de/fileadmin/paper/2022/02/JUWI-02-22-img-14.jpg) 14 zu erkennen ist, besteht der experimentelle Aufbau aus einem festen Gerüst, an dem ein elastischer Stab der Länge *r* = 0,275 m und der Masse *m* = 0,004 kg befestigt ist. Die Federkonstante ist etwa  $k_y = 8.3 \frac{\text{N}}{m}$ . Am Ende dieses Stabes ist eine Masse *M* = 0,04 kg an einem näherungsweisen masselosen Faden der Länge *l* = 0,23 m aufgehängt. Dies ist das sphärische Pendel. Die Startwerte des Stabes sind  $\theta_1 = 0$  und  $\dot{\theta}_1 = 0$  und die des Pendels sind  $\theta_2 = 0.8$ ,  $\dot{\theta}_2 = 0$ ,  $\theta_3 = 0.15$  und  $\dot{\theta}_3 = 0$ . Das Pendel wird ausgelenkt und beginnt zu schwingen.

Nach der anfänglichen Auslenkung beginnt das Pendel, sowohl in radialer als auch in azimutaler Richtung zu schwingen. Aus den Beobachtungen mit bloßem Auge konnte die Theorie bereits qualitativ bestätigt werden. Für einen quantitativen Vergleich zwischen Experiment und Theorie wurde das Experiment mit Kameras aufgezeichnet, digitalisiert und mithilfe von Trackern [\[3\]](#page-7-0), einem Videoanalyse-Programm, ausgewertet. So konnten die Positionen des Stabes und des Pendels als eine Funk-

 $\overline{G}$ 

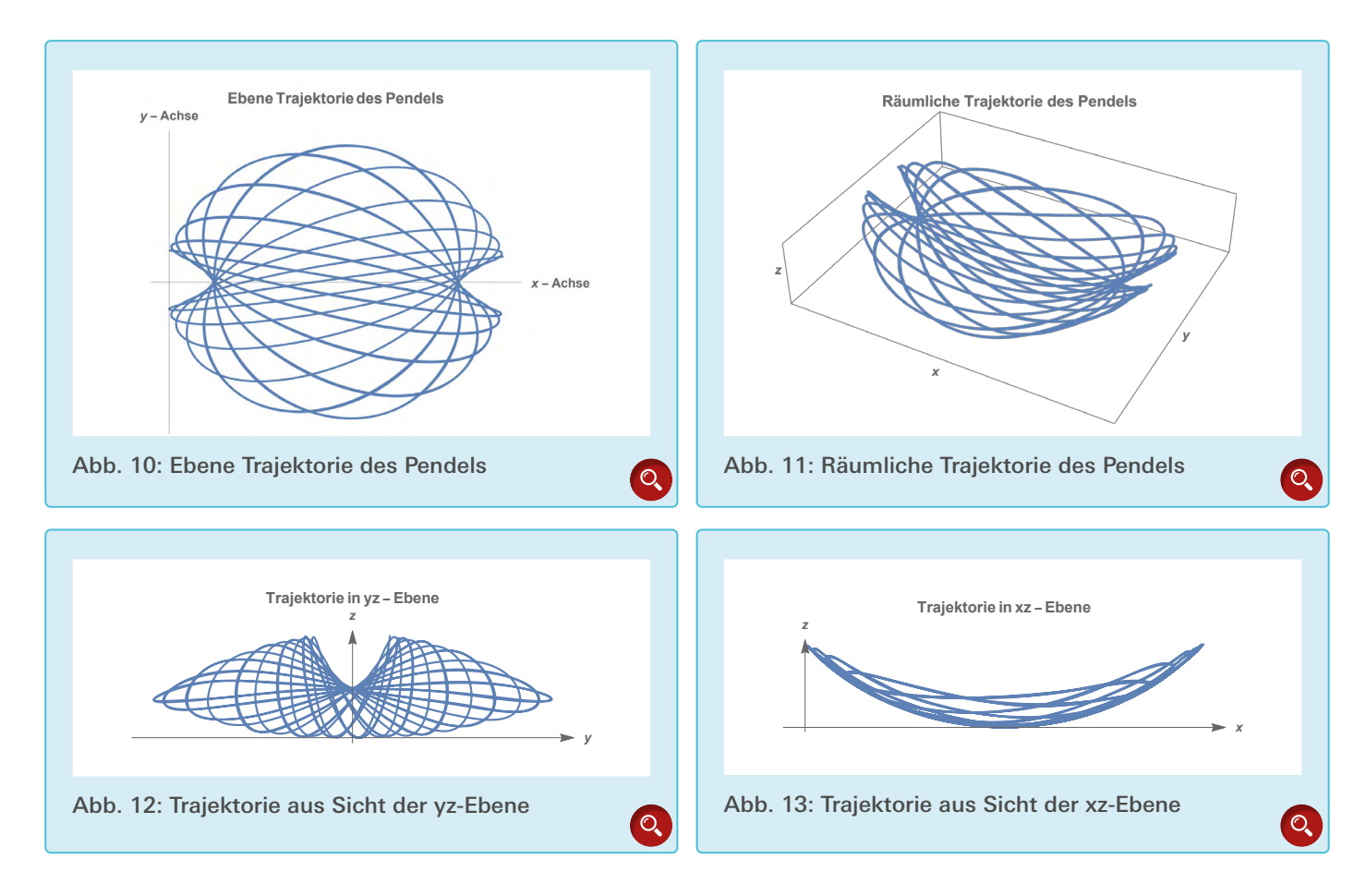

tion der Zeit evaluiert werden (siehe [Abb. 15](https://www.junge-wissenschaft.ptb.de/fileadmin/paper/2022/02/JUWI-02-22-img-15.jpg)) Zum besseren Verständnis kann hier auch das [Video 2](https://www.junge-wissenschaft.ptb.de/fileadmin/paper/2022/02/JUWI-02-22-vid-02.mp4) betrachtet werden. In diesem sieht man auf das System von oben (aus Sicht der xy-Ebene) mit einer blauen Markierung für den Stab und einer roten Markierung für das Pendel.

#### 4. Vergleich von Theorie und Experiment

Nachdem in Kapitel 3 mithilfe des Video-Trackings die Bewegung des Systems experimentell gemessen werden konnte, wird die Theorie nun quantitativ getestet. In den folgenden Abbildungen ([Abb. 16](https://www.junge-wissenschaft.ptb.de/fileadmin/paper/2022/02/JUWI-02-22-img-16.jpg) bis [19](https://www.junge-wissenschaft.ptb.de/fileadmin/paper/2022/02/JUWI-02-22-img-19.jpg)) werden die experimentellen Größen mit den jeweiligen theoretischen Berechnungen verglichen. Im Folgenden ist zu beachten, dass in der Theorie Einflussgrößen wie zum Beispiel Luftwiderstände und Reibungen, die im Experiment relevant sind, nicht berücksichtigt wurden. Allgemein erkennt man, dass die beobachteten und berechneten Phasen für die verschiedenen Größen sehr gut übereinstimmen, d. h. das Zeitverhalten durch das Modell sehr gut beschrieben wird. Die Übereinstimmung der gemessenen und berechneten Amplituden ist meist gut, mit Ausnahme der Größe $\boldsymbol{z}_p$  in den

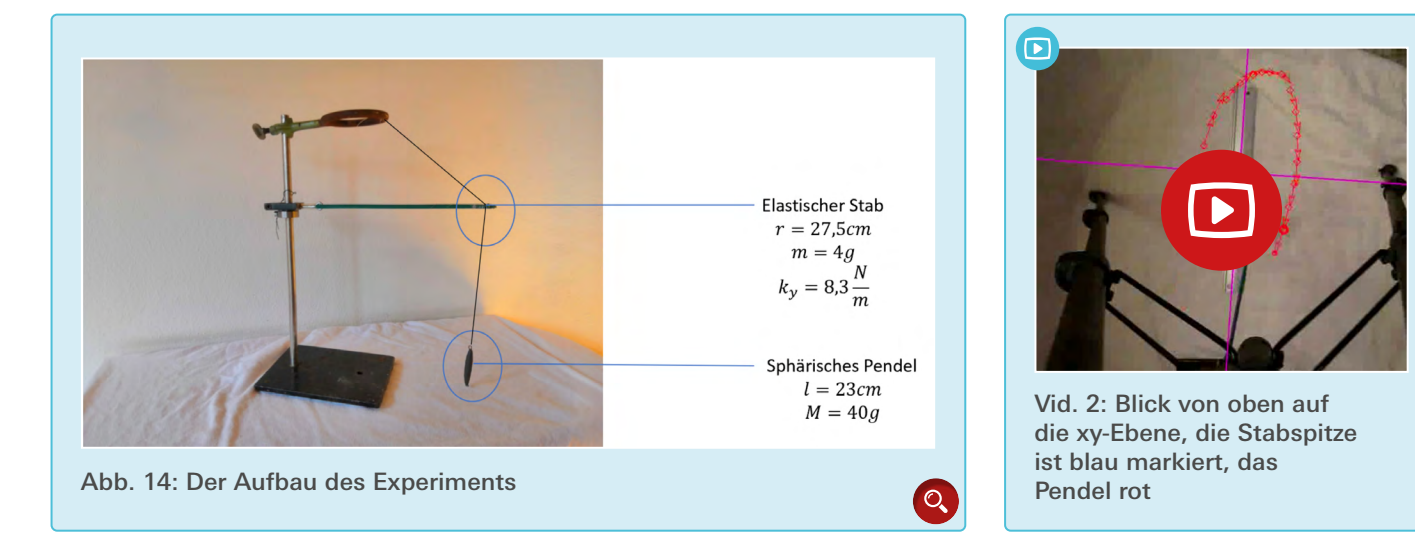

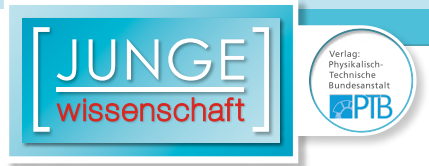

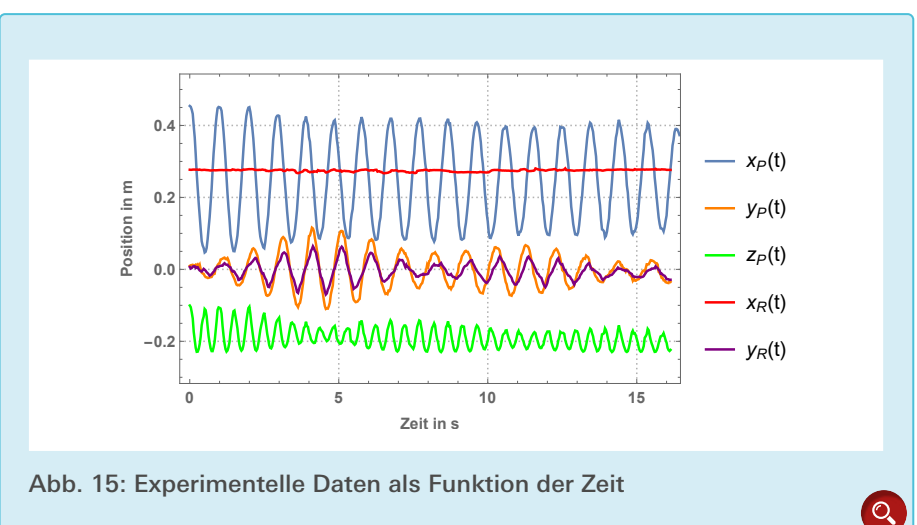

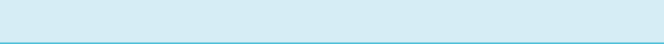

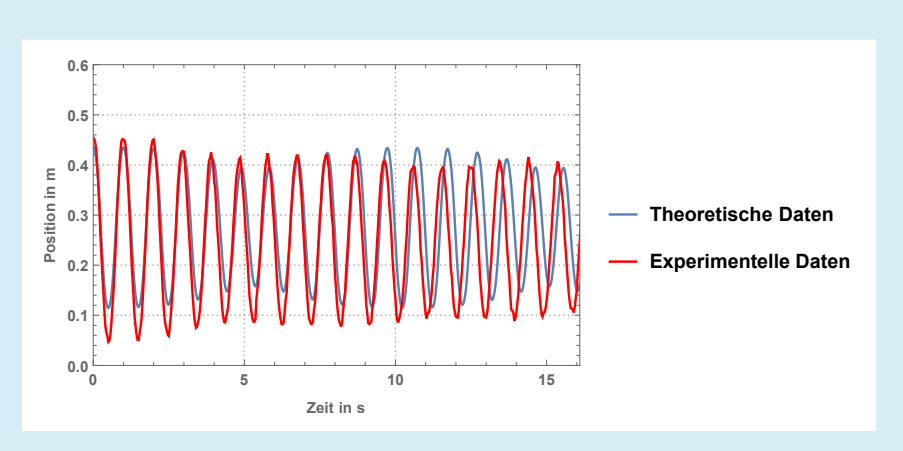

Abb. 16: Vergleich der experimentellen und theoretischen Daten von  $x_p$ 

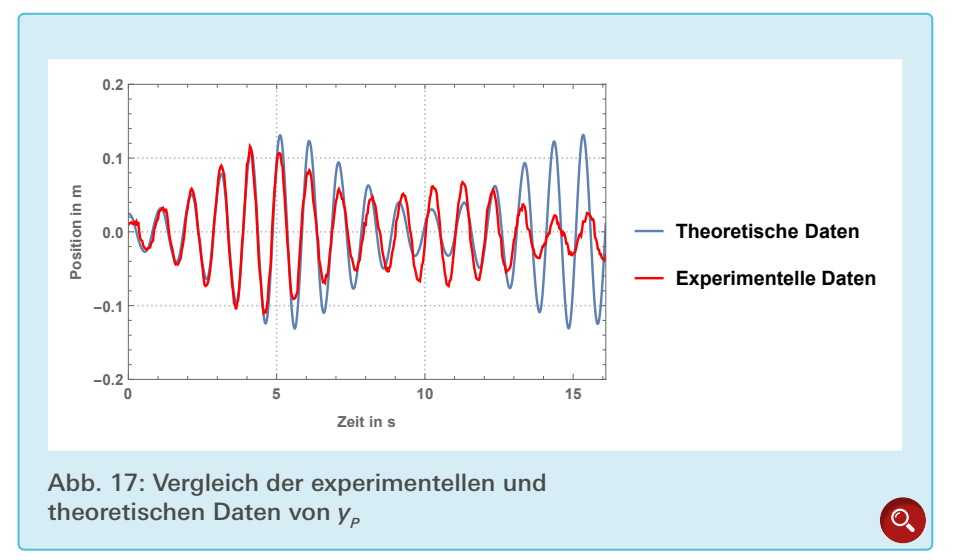

ersten und letzten 5 Sekunden. Die Abweichung beim Parameter  $z_p$  lässt sich am ehesten dadurch erklären, dass diese Größe nicht gemessen wurde, sondern aus den anderen Werten hergeleitet wurde, was zu einer Vergrößerung des Fehlers führen kann.

#### 5. Schluss

In der vorliegenden Arbeit wurde das Thema sowohl theoretisch mithilfe des Lagrange-Formalismus, als auch experimentell untersucht. Aus dem Vergleich der jeweiligen theoretischen und experimentellen Daten in Kapitel 4 erkennt man eine gute Übereinstimmung im zeitlichen Verhalten. Auch die Übereinstimmung der Amplituden ist anfangs gut, später gibt es Abweichungen, die sich aus Dämpfungseffekten infolge von Reibungen, die nicht in der Theorie berücksichtigt sind, ergeben.

#### **Danksagung**

 $\overline{\mathsf{O}}$ 

Ich danke Dr. Silke Stähler-Schöpf und Dr. Winfried Schrankel für ihre unermüdliche Hingabe und Interesse an meiner Arbeit. Außerdem danke ich Amelie Schroff für das Design der Abbildungen 2 bis 4.

#### <span id="page-7-0"></span>Literaturverzeichnis

- [1] Aus dem Aufgabenkatalog des IYPT 2018
- [2] H. GOLDSTEIN, Classical Mechanics (Chapter 2 Variational Principles and Lagrange's equations), Eddison-Wesley Publishing Company, Inc., 6. Auflage aus dem Juni 1959.

 $\overline{C}$ 

[3] <http://physlets.org/tracker/>

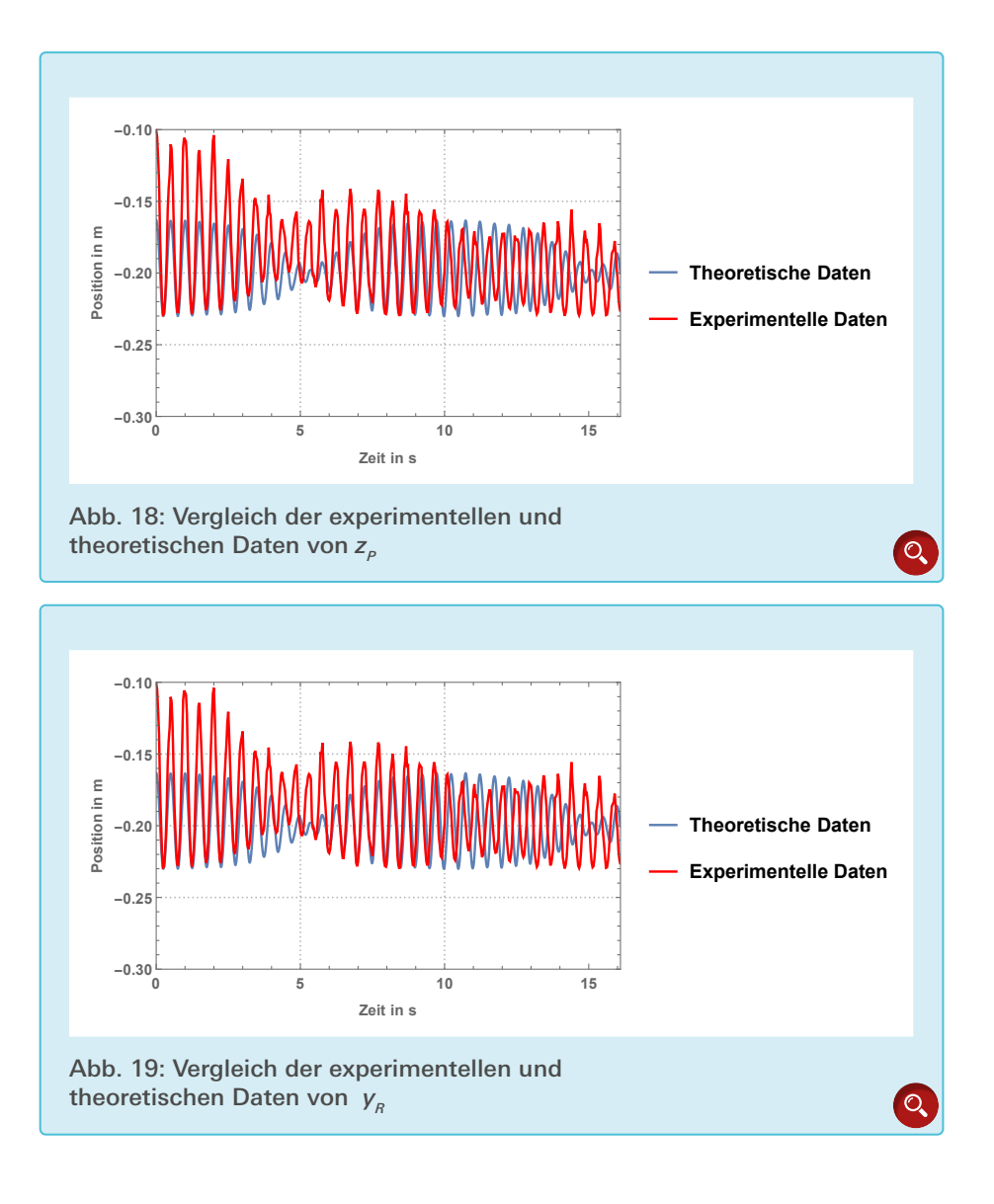

 $\overline{z}$ 

G

# **Publiziere auch Du hi**

Forschungsarbeiten von Schüler/Inne/n und Student/Inn/en

In der Jungen Wissenschaft werden Forschungsarbeiten von Schüler-Innen, die selbstständig, z.B. in einer Schule oder einem Schülerforschungszentrum, durchgeführt wurden, veröffentlicht. Die Arbeiten können auf Deutsch oder Englisch geschrieben sein.

#### Wer kann einreichen?

senschaft

SchülerInnen, AbiturientInnen und Studierende ohne Abschluss, die nicht älter als 23 Jahre sind.

#### Was musst Du beim Einreichen beachten?

Lies die [Richtlinien für Beiträge](https://www.junge-wissenschaft.ptb.de/fuer-autoren/richtlinien-fuer-beitraege/). Sie enthalten Hinweise, wie Deine Arbeit aufgebaut sein soll, wie lang sie sein darf, wie die Bilder einzureichen sind und welche weiteren Informationen wir benötigen. Solltest Du Fragen haben, dann wende Dich gern schon vor dem Einreichen an die Chefredakteurin Sabine **Walter** 

Lade die [Erstveröffentlichungserklärung](https://www.junge-wissenschaft.ptb.de/fileadmin/autorenhinweise/Juwi_Erstveroeffentlichung.pdf) herunter, drucke und fülle sie aus und unterschreibe sie.

Dann sende Deine Arbeit und die Erstveröffentlichungserklärung per Post an:

#### **Chefredaktion Junge Wissenschaft**

Dr.-Ing. Sabine Walter Paul-Ducros-Straße 7 30952 Ronnenberg Tel: 05109 / 561508 Mail: [sabine.walter@verlag](mailto:sabine.walter%40verlag-%0Ajungewissenschaft.de?subject=)[jungewissenschaft.de](mailto:sabine.walter%40verlag-%0Ajungewissenschaft.de?subject=)

 $\overline{D}$ 

#### Wie geht es nach dem Einreichen weiter?

Die Chefredakteurin sucht einen geeigneten Fachgutachter, der die inhaltliche Richtigkeit der eingereichten Arbeit überprüft und eine Empfehlung ausspricht, ob sie veröffentlicht werden kann (Peer-Review-Verfahren). Das Gutachten wird den Euch, den AutorInnen zugeschickt und Du erhältst gegebenenfalls die Möglichkeit, Hinweise des Fachgutachters einzuarbeiten.

Die Erfahrung zeigt, dass Arbeiten, die z.B. im Rahmen eines Wettbewerbs wie **Jugend forscht** die Endrunde erreicht haben, die besten Chancen haben, dieses Peer-Review-Verfahren zu bestehen.

Schließlich kommt die Arbeit in die Redaktion, wird für das Layout vorbereitet und als Open-Access-Beitrag veröffentlicht.

#### Was ist Dein Benefit?

Deine Forschungsarbeit ist nun in einer Gutachterzeitschrift (Peer-Review-Journal) veröffentlicht worden, d. h. Du kannst die Veröffentlichung in Deine wissenschaftliche Literaturliste aufnehmen. Deine Arbeit erhält als Open-Access-Veröffentlichung einen DOI (Data Object Identifier) und kann von entsprechenden Suchmaschinen (z.B. BASE) gefunden werden.

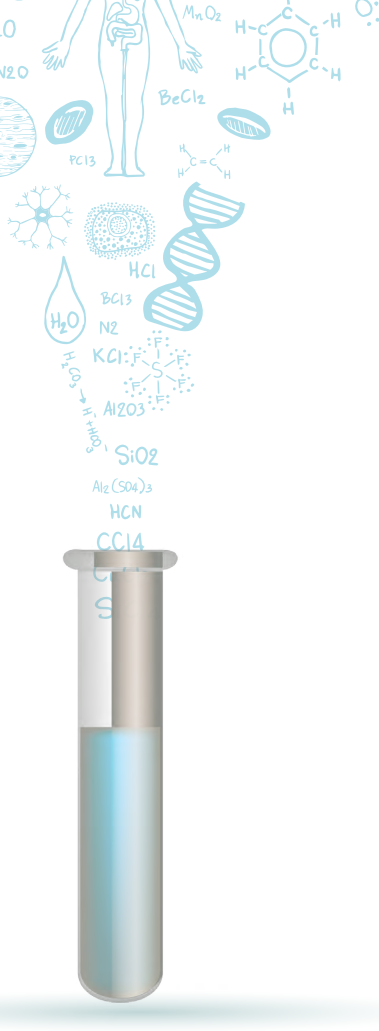

 $m<sub>0</sub>$ 

MqCl2

 $C<sub>L</sub>H<sub>10</sub>O<sub>L</sub> + 2ADP + 2P$ 

Die Junge Wissenschaft wird zusätzlich in wissenschaftlichen Datenbanken gelistet, d. h. Deine Arbeit kann von Experten gefunden und sogar zitiert werden. Die Junge Wissenschaft wird Dich durch den Gesamtprozess des Erstellens einer wissenschaftlichen Arbeit begleiten – als gute Vorbereitung auf das, was Du im Studium benötigst.

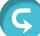

## **Richtlinien für Beiträge**

Für die meisten Autor/Inn/en ist dies die erste wissenschaftliche Veröffentlichung. Die Einhaltung der folgenden Richtlinien hilft allen – den Autor/innen/en und dem Redaktionsteam

Die Junge Wissenschaft veröffentlicht Originalbeiträge junger AutorInnen bis zum Alter von 23 Jahren.

- Die Beiträge können auf Deutsch oder Englisch verfasst sein und sollten nicht länger als 15 Seiten mit je 35 Zeilen sein. Hierbei sind Bilder, Grafiken und Tabellen mitgezählt. Anhänge werden nicht veröffentlicht. Deckblatt und Inhaltsverzeichnis zählen nicht mit.
- Formulieren Sie eine eingängige Überschrift, um bei der Leserschaft Interesse für Ihre Arbeit zu wecken, sowie eine wissenschaftliche Überschrift.
- Formulieren Sie eine kurze, leicht verständliche Zusammenfassung (maximal 400 Zeichen).
- Die Beiträge sollen in der üblichen Form gegliedert sein, d.h. Einleitung, Erläuterungen zur Durchführung der Arbeit sowie evtl. Überwindung von Schwierigkeiten, Ergebnisse, Schlussfolgerungen, Diskussion, Liste der zitierten Literatur. In der Einleitung sollte die Idee zu der Arbeit beschrieben und die Aufgabenstellung definiert werden. Außerdem sollte sie eine kurze Darstellung schon bekannter, ähnlicher Lösungsversuche enthalten (Stand der Literatur). Am Schluss des Beitrages kann ein Dank an Förderer der Arbeit, z.B. Lehrer und

Sponsoren, mit vollständigem Namen angefügt werden. Für die Leser kann ein Glossar mit den wichtigsten Fachausdrücken hilfreich sein.

- Bitte reichen Sie alle Bilder, Grafiken und Tabellen nummeriert und zusätzlich als eigene Dateien ein. Bitte geben Sie bei nicht selbst erstellten Bildern, Tabellen, Zeichnungen, Grafiken etc. die genauen und korrekten Quellenangaben an (siehe auch [Erstveröffentlichungserklärung](https://www.junge-wissenschaft.ptb.de/fileadmin/autorenhinweise/Juwi_Erstveroeffentlichung.pdf)). Senden Sie Ihre Bilder als Originaldateien oder mit einer Auflösung von mindestens 300 dpi bei einer Größe von 10 ∙ 15 cm! Bei Grafiken, die mit Excel erstellt wurden, reichen Sie bitte ebenfalls die Originaldatei mit ein.
- Vermeiden Sie aufwendige und lange Zahlentabellen.
- Formelzeichen nach DIN, ggf. IUPAC oder IUPAP verwenden. Gleichungen sind stets als Größengleichungen zu schreiben.
- Die Literaturliste steht am Ende der Arbeit. Alle Stellen erhalten eine Nummer und werden in eckigen Klammern zitiert (Beispiel: Wie in [12] dargestellt …). Fußnoten sieht das Layout nicht vor.
- Reichen Sie Ihren Beitrag sowohl in ausgedruckter Form als auch als PDF

ein. Für die weitere Bearbeitung und die Umsetzung in das Layout der Jungen Wissenschaft ist ein Word-Dokument mit möglichst wenig Formatierung erforderlich. (Sollte dies Schwierigkeiten bereiten, setzen Sie sich bitte mit uns in Verbindung, damit wir gemeinsam eine Lösung finden können.)

- Senden Sie mit dem Beitrag die [Erstveröffentlichungserklärung](https://www.junge-wissenschaft.ptb.de/fileadmin/autorenhinweise/Juwi_Erstveroeffentlichung.pdf) ein. Diese beinhaltet im Wesentlichen, dass der Beitrag von dem/der angegebenen AutorIn stammt, keine Rechte Dritter verletzt werden und noch nicht an anderer Stelle veröffentlicht wurde (außer im Zusammenhang mit **Jugend forscht** oder einem vergleichbaren Wettbewerb). Ebenfalls ist zu versichern, dass alle von Ihnen verwendeten Bilder, Tabellen, Zeichnungen, Grafiken etc. von Ihnen veröffentlicht werden dürfen, also keine Rechte Dritter durch die Verwendung und Veröffentlichung verletzt werden. Entsprechendes [Formular](https://www.junge-wissenschaft.ptb.de/fileadmin/autorenhinweise/Juwi_Erstveroeffentlichung.pdf) ist von der Homepage [www.junge-wissenschaft.ptb.de](https://www.junge-wissenschaft.ptb.de/home/) herunterzuladen, auszudrucken, auszufüllen und dem gedruckten Beitrag unterschrieben beizulegen.
- Schließlich sind die genauen Anschriften der AutorInnen mit Telefonnummer und E-Mail-Adresse sowie Geburtsdaten und Fotografien (Auflösung 300 dpi bei einer Bildgröße von mindestens 10 ∙ 15 cm) erforderlich.
- Neulingen im Publizieren werden als Vorbilder andere Publikationen, z.B. hier in der Jungen Wissenschaft, empfohlen.

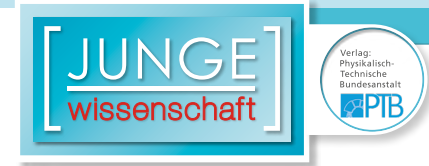

### **Impressum**

# **2 IMC**  $\mathbf{I}$ wissenschaft

#### **Junge Wissenschaft**

c/o Physikalisch-Technische Bundesanstalt (PTB) www.junge-wissenschaft.ptb.de

#### **Redaktion**

Dr. Sabine Walter, Chefredaktion Junge Wissenschaft Paul-Ducros-Str. 7 30952 Ronnenberg E-Mail: [sabine.walter@verlag](mailto:sabine.walter%40verlag-%0Ajungewissenschaft.de?subject=)[jungewissenschaft.de](mailto:sabine.walter%40verlag-%0Ajungewissenschaft.de?subject=) Tel.: 05109 / 561 508

#### **Verlag**

Dr. Dr. Jens Simon, Pressesprecher der PTB Bundesallee 100 38116 Braunschweig E-Mail: [jens.simon@ptb.de](mailto:jens.simon%40ptb.de?subject=) Tel.: 0531 / 592 3006 (Sekretariat der PTB-Pressestelle)

#### **Design & Satz**

Sebastian Baumeister STILSICHER - Grafik & Werbung E-Mail: baumeister@stilsicher.design Tel.: 05142 / 98 77 89

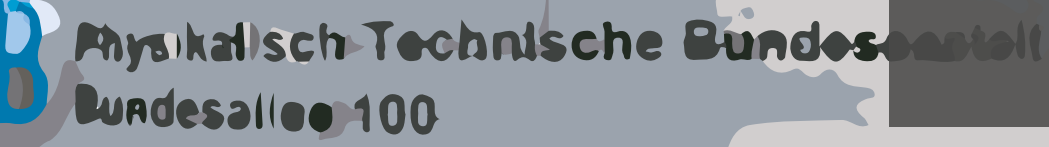

**doi: 10.7795/320.202202**